# **Adobe\_Photoshop CS6.zip**

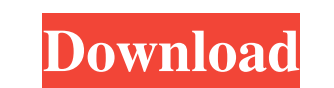

#### **Photoshop Download Adobe Cs6 Crack + (LifeTime) Activation Code**

Navigating the interface Photoshop has a rich set of tools and features that makes it far more powerful than the simple jpeg editing tools included in the free version of Photoshop Elements. You can adjust the sharpness, s interface elements: \* \*\*Navigation bar:\*\* This bar — highlighted in Figure 9-8 — provides a quick way to access the toolbars, menus, and workspace. \* \*\*Nenus:\*\* You use a drop-down menu when you click the arrow next to a t side of the image window. You can hide the toolbars, as needed, to save screen space. See Chapter 4 for details on making the toolbars visible or hidden. \*\*\*Workspace:\*\* The area in the middle of the interface is your work photo area. \* \*\*Layers palette:\*\* This palette, the one labeled in Figure 9-8, sits at the bottom of the workspace. Layers is where you create your own layers in a Photoshop document. A layer is basically a mini-document t

#### **Photoshop Download Adobe Cs6 With Registration Code Free Download 2022 [New]**

The following list contains some of the best Photoshop alternatives for every type of photographer: from web designers to professional photographers. Best Photoshop alternatives for graphic designers Best Photoshop alterna Photoshop alternatives for Android Best Photoshop alternatives for Linux Best Photoshop alternatives for Windows Best Photoshop alternatives for Mac Best Photoshop alternatives for Mindows Best Photoshop alternatives for W Android Best Photoshop alternatives for Windows Best Photoshop alternatives for Mac Best Photoshop alternatives for iPhone Best Photoshop alternatives for Windows Best Photoshop alternatives for Windows Best Photoshop alte alternatives for iPad Best Photoshop alternatives for Android Best Photoshop alternatives for Mac Best Photoshop alternatives for Windows Best Photoshop alternatives for iPhone Best Photoshop alternatives for Windows Best Photoshop alternatives for Mac Best Photoshop alternatives for Mac Best Photoshop alternatives for Android Best Photoshop alternatives for Mac Best Photoshop alternatives for iPhone Best Photoshop alternatives for Mac Best Photoshop alternatives for iPhone Best Photoshop alternatives for Windows Best Photoshop alternatives for Mac Best Photoshop alternatives for Android Best Photoshop alternatives for iOS Best Photoshop alternatives for Wind Best Photoshop alternatives for Mac Best Photoshop alternatives for Windows Best Photoshop alternatives for 05a79cecff

# **Photoshop Download Adobe Cs6 Crack +**

So, if you have a phone, like mine, you will want to have the following apps on your phone, for sure: Google Calendar (Skype for Business) Picassa Google Drive Google Hangouts Gmail 3rd party IM App Chromebase (the Android our projects (because its only shared to say a few), I instead use a VPN to get onto the network with high security for all our applications/data. Internet Browser Webmail Scanner Email Chromebase 3rd Party IM App Other th Studio. There are so many apps that are on the Google Play Store that are free and can come in handy. The Church and the Civil War Civil War cra church bells and watchtowers are still a prominent feature of New England tow Between 1850 and 1914, over a dozen New England towns lost their round-bell towers. The most famous might have been East Aurora, New York's tower that was blown up by anarchists in 1883. But even more dramatically, St. Mar began a lengthy series of renovations, including the addition of a third, narrower ring. [2] By 1856 the church was complete—and by 1862, the expanded tower doubled the previous capacity

# **What's New in the Photoshop Download Adobe Cs6?**

Q: Draw a cubic curve through four points Please do help me to draw a cubic curve through four points of an orthogonal system. I have four points such that p1 = {{1,1},{2,1},{0.33,0.33}}, p2 = {{1,1},{2,1},{0.53,0.33}}, p3 1, {2, 1}, {0,66, 0,66}}; Manipulate[ Plot[(4 t (t + 1) (-2 t + t^3))/(-2 (t - 2) t (t + 1) (-t + 1) (t + 2)), {t, 0, 1}, AspectRatio -> 1, AxesLabel -> {"x", "y"}], {s, 0, 1, 0.01}] A: p1 = {{1, 1}, {2, 1}, {0,53, 0.33}};

### **System Requirements For Photoshop Download Adobe Cs6:**

AMD FX-8350 Eight Core - \$115 G.Skill DDR3 2400 CL11 8GB - \$40 Corsair H100i - \$40 Minimum Requirements: GTX780 or Radeon HD7870 (based on availability) - \$70 Corsair Vengeance DDR3 2400 CL11 8GB - \$40 The Corsair H100i (\$

<http://adjikaryafurniture.com/?p=7252> <https://powerful-meadow-91983.herokuapp.com/finbchar.pdf> [https://www.sdssocial.world/upload/files/2022/07/VEGEIxXdYAVzw9Kfpt3G\\_01\\_be677a95f22c2ad75b58e53f2a35ed3f\\_file.pdf](https://www.sdssocial.world/upload/files/2022/07/VEGEIxXdYAVzw9Kfpt3G_01_be677a95f22c2ad75b58e53f2a35ed3f_file.pdf) [http://igpsclub.ru/social/upload/files/2022/07/8Wgz8yPZOQO9986bXhIp\\_01\\_7f7b7bd17fb726dce2e0d6ea31e45836\\_file.pdf](http://igpsclub.ru/social/upload/files/2022/07/8Wgz8yPZOQO9986bXhIp_01_7f7b7bd17fb726dce2e0d6ea31e45836_file.pdf) <https://energy-varna.bg/sites/default/files/webform/download-font-keren-untuk-logo-photoshop.pdf> <https://loquatics.com/camera-raw-7-camera-raw-presets/> <https://www.argentaust.com.au/sites/default/files/webform/adobe-photoshop-cs3-free-download-full-version-for-windows-10.pdf> [https://elc-group.mk/wp-content/uploads/2022/07/photoshop\\_70\\_full\\_download\\_free.pdf](https://elc-group.mk/wp-content/uploads/2022/07/photoshop_70_full_download_free.pdf) [https://5wowshop.com/wp-content/uploads/2022/07/Photoshop\\_Elements\\_\\_Adobe\\_Support\\_Community.pdf](https://5wowshop.com/wp-content/uploads/2022/07/Photoshop_Elements__Adobe_Support_Community.pdf) [https://yietnam.com/upload/files/2022/07/ihgoCppu9jwX8UOicefM\\_01\\_7f7b7bd17fb726dce2e0d6ea31e45836\\_file.pdf](https://yietnam.com/upload/files/2022/07/ihgoCppu9jwX8UOicefM_01_7f7b7bd17fb726dce2e0d6ea31e45836_file.pdf) [https://itsupportnetwork.com/wp-content/uploads/2022/07/Adobe\\_Photoshop\\_Director\\_101\\_Free\\_Download.pdf](https://itsupportnetwork.com/wp-content/uploads/2022/07/Adobe_Photoshop_Director_101_Free_Download.pdf) [https://www.realteqs.com/teqsplus/upload/files/2022/07/7TCmfgsRqaoUaNqORPq2\\_01\\_7f7b7bd17fb726dce2e0d6ea31e45836\\_file.pdf](https://www.realteqs.com/teqsplus/upload/files/2022/07/7TCmfgsRqaoUaNqORPq2_01_7f7b7bd17fb726dce2e0d6ea31e45836_file.pdf) <https://www.ptreb.com/sites/default/files/webform/adobe-photoshop-cs-17-free-download-full-version.pdf> <http://www.mymbbscollege.com/?p=54738> <http://oag.uz/?p=21646> <https://www.careion.be/sites/default/files/webform/photoshop-elements-download-free.pdf> <https://palestiniantractor.com/system/files/webform/grajay449.pdf> <https://www.cameraitacina.com/en/system/files/webform/feedback/magegy498.pdf> <https://rocketchanson.com/advert/photoshop-cs2-key-firmware-download/> <https://www.careerfirst.lk/sites/default/files/webform/cv/pacnav590.pdf>